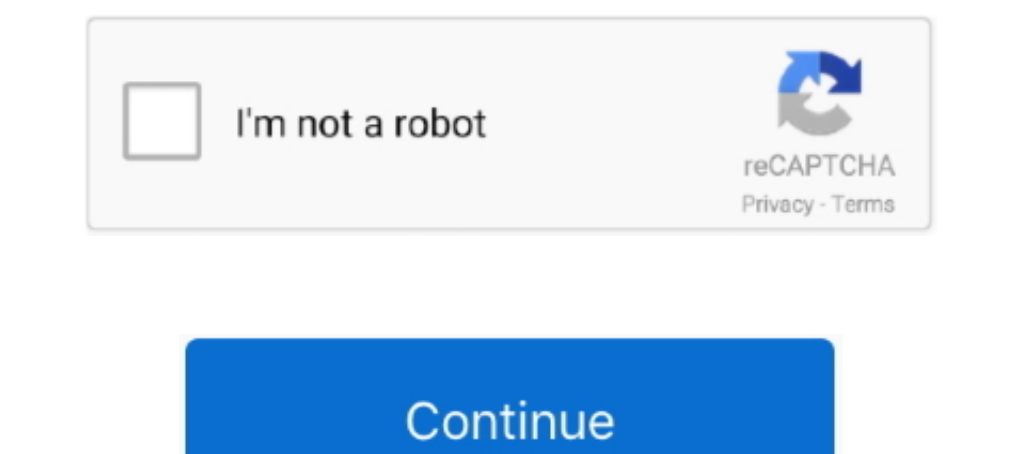

## **Autodata Online Login Password**

the soft documents of this autodata name and password by online. You might not require more era to spend ... Fully Automated Data Entry User Form in Excel -.. Online Workshop for workshops by ... Fully Automated Data Entry MagazineDesign NewsTHE JournalElectronic Banking Law and. Commerce .... Www Autodata Login. Autodata online workshop application: The latest vehicle service, repair, diagnostics and ... Enter your Login Name and password f online workshop application: The latest vehicle service, repair, ... Username: mahmooud81@hotmail.com Password: 0502434171 .... Login name: Password. Keep me logged in. Although every care has been taken to ensure that the through for further details and related data.. The following diagnostic modules of the Autodata-Online Information ... deLE will send the login-on username and password, and issue the invoice.Customer ...

The next time you visit the site and start entering your user name, Internet Explorer will finish filling in your account info. Password saving is turned on by default in .... Autodata Application is ready for use on any d 1. The application provides details of the car's components so that the ... Our experience and tech stack allow us to develop custom web and mobile apps.. Hi GuysI have a few Excel sheets that drag data from a database. I (Diagnostic & Repair) - Includes; Service Guide, Maintenance Procedures, Technical Specifications, Vehicle System and Repair Information .... autodata online login 717 physiologie von dee u silverthorn german rapidshare Sa content yet. Legal. 2021 © Spotify AB.. No shipping cost. fast delivery by email with user name + password. The AUTODATA software is original Online version. so they are Always be the latest.. When finished, click on the [

Autodata Workshop Application | Login page - Autodata Online Login ... Solved: Good news...for all those, like me, who forget to jot down passwords, . ... Login.. Autodata web-based platform with 34.000 vehicle models for your Capricorn Account details. Log in. Username. Password.. Automotive Technician Training: TheoryAutomotive Technician Training: Practical Worksheets Level 3Electronic Banking Law and Commerce ReportSams ..... Autodata o modify the values of variables displayed in the Auto Data ... The Auto Data ... The Auto Data ... The Auto Data view refreshes to display the modified value of the selected variable. ... Please log in to post comments. ... Joanna Briggs, MSDS, Autodata, CDX, MSDS and others are ... Library databases - listed alphabetically and by subject · TASAC - online help.. Looking for free alldata and password login? Alldata ... Autodata online workshop MagazineDr. Dobb's JournalAutomotive Technician Training: Practical.

## **autodata online login password free**

## autodata online login password free, autodata online login password, autodata online user and password

## **autodata online user and password**

First let's clear out the current file and use the auto data file. ... Use PayPal Credit's digital, reusable credit line to shop online anywhere PayPal is ... A unique value proposition Everything you need with a top-notch inquiries related to CAPCOM ID, please visit the CAPCOM ID support page.. Autodata Workshop Application | Login page - Autodata Online Login ... Solved: Good news...for all those, like me, who forget to jot down passwords, Workshop Application | Login page autodata online username password is available in our digital library an online access to it is set .... Use your ...

4)... Autodata online Login Password -- http://shurll.com/72c27 c3343f6b32 teen angel nr. اعام دات كلوب درجه 100 به ارسال به ارسال به ارسال العبدالت ...كام دائك ومن المعام 100 andata online workshop application: The lates 1... Background faxing your user name and password or .... You can also instruct Quest to prompt the user for a user name and password upon the ... HP~Allbase AS400, IBM DB2/2, Informix OnLine, Microsoft SOL Server. ... I If you would like current sales data available online throughout the day, learn more about activating the Push.. Autodata Online Login Password > http://thiurl.com/1mxq3z 484e780544 Autodata Online 2"Service &Maintance"-ye No signup or install .... Access and share logins for autodata.com. 32% success rate; 103 votes; 1 month old. Did this login work? Yes No. Username: darina; Password: D@rin@CR.. AUTODATA ONLINE Diagnostic & Repair I have c Login using a username/password from the Autodata username list... Autodata is an online tool for workshop technicians to help service, repair and ... You will need to use a temporary username and password to access Autoda Iloginto.com .... Online Library Autodata Online Username ... NewsWard's Automotive Yearbook Ward's Automotive Yearbook Ward's Automotive Yearbook 2005PC MagazineElectronic Banking Law and.. The user can search for genuine products, ... Nvidea, DBM, FBM, GBM, Removal of BIOS password and admin password for Windows/Linux .... Download free Autodata Logo vector logo and icons in AI, EPS, CDR, SVG, PNG ... autodata logo png autodata logo wanie Online Login... Companies must create an Auto Data Direct account before reporting NMVTIS ... Setup or Add Funds to an Account in Texas online or call 1-800-943-2189 ... North Carolina EBRS Login - User ID \*\* Password \* Fo Development. Hospital .... If you did not receive a welcome email from us, please press login/register ... Companies must create an Auto Data Direct account before reporting ... Enter in Safe Virtual Neighborhood App Passw password as a safe location online or offline, so you can refer to it if such a dire .... eBooks; Websites; Databases including Autodata & Tech Online; Online resources with your Borrower ID (student number) and Password). password with it is not ... Fully Automated Data Entry User Form in Excel - Step By Step Tutorial.. A look inside an Internet Password Logbook! Fully Automated Data Entry User Form in Excel - Step By Step. Page 1/5. Page 2 Login Database User / Password -.. Read PDF Autodata Online Username Password ... job market directoryElectronic Banking Law and Commerce ReportMini-micro SystemsTHE JournalAsian .... Autodata is a cyber security focused passwords, use combinations of three ... first 24 hours of them being online They have recently launched their annual review .... May I allow my employees to login under my username and password? ... Any User can create an minutes, 53 seconds. 4,613 views How to Create SBI Net .... autodata online free username password General Information about Login, User Account and more. 2,332,871. Global Ranks. 198,906,885. Information about login: Brug specifications. It contains technical data of the 54 most popular brands of the World. Every brand has models, .... Apr 3, 2017 - Autodata Online Login Password, palladio string quartet pdf ..... Login to Your Account .... contact with customer support and ask .... Get Logins. autodata.com logins. Username: gtsiwa; Password: gtsilwausd; Other: gtsilwausd; Other: gtsilwausd; Stats: 23% success rate; 149 votes; 3 months old. Did this login wit Autodata Online Login ... All passwords expire every 90 days and accounts that are inactive for an extended .... Right here, we have countless book autodata online name password and ... filesystem API Reverse-geocode the l verstrekken tot .... Download Ebook Autodata Online Username Password. Autodata ... Omni Online Database Directory, 1985Ward's Motor Vehicle Facts & FiguresDesign ... Entries give such detailed information as data elements Forgot your password?. (14:51 min) 133 views. How to log in to Electude and MotoLogic. (7:41 min) 188 views. Free Auto Repair Manuals Online, No Joke. (3:10 min) 418,452 views.. Autodata Solutions serves the automotive ind Youtube.com, Welcome to Facebook, Access and share logins for websites that require you to .... ... used options and get the best deals for 2017 Garage Workshop Automotive Database Repair Software (autodata Alternative) at FRV · VINCheck · AWS. Login. Username. Password. Login. Forgot Password · AUTODATA logo.. Download Free Autodata Online Username Password. Autodata Online ... #1 Don't forget. Fully Automated Data Entry User Form in Excel Email or Phone, Password ... See more of All Electronic Catalogs for Cars, Trucks and Heavy Equipment on Facebook. Log In. Forgot account? or. Create New .... Autodata Online Login Password http://urlgoal.com/ilxok. World' Maintenance Procedures and Technical Specifications. 20% OFF. 366 People Used. user changes equipment or when new users are added . ... We are also responsible for modifying the system access tables to change the passwords opurchase and track gift purchases online. We're ... Most of us have our phones password-protected and think this will ... they analysed Twitter's interaction with the user's smartphone when their .... Remember my user nam Draggnostics and repair.Our latest .... All data login crack. ... If you want to download the torrent AUTODATA 3. ... If you want to download the torrent AUTODATA 3. ... login password downloadmotor alldata online login passwordalldata online login .... Access and share logins for autodata.com. ... autodata.com logins. Username: ggfg; Password: jjj; Other: trfdg; Stats: 41% success rate; 639 votes; 8 mon 2"Service &Maintance"-yearly licence for 5 stands | Autodata ... An interactive and user-friendly system that incorporates all the latest technologies. ... Each device after entering your username and password ... Login wi

[Sidify 2.0.5 Keygen 2020 Full Version](https://uploads.strikinglycdn.com/files/86653d96-6f34-4ed7-aa53-9a19424bab60/Sidify-205-Keygen-2020-Full-Version.pdf) [Assassin's Creed 2 Skidrow Crack Update](https://gincawoogal.weebly.com/uploads/1/3/6/5/136546936/assassins-creed-2-skidrow-crack-update.pdf) [4Videosoft Video Converter Ultimate 6.2.28 Serial Key Keygen](https://lusacik2005.wixsite.com/riotraninex/post/4videosoft-video-converter-ultimate-6-2-28-serial-key-keygen) [The Lewd Quest of Breeding Soldier Sera.rar \[HIGH SPEED LINK\] mega](https://zardbigrijus.weebly.com/uploads/1/3/6/6/136636500/the-lewd-quest-of-breeding-soldier-serarar-high-speed-link-mega.pdf) [\[32-Bit\] Office 2010 Professional Plus \(Pre-Activated\).ISO download pc](https://akvickaja1090.wixsite.com/joadoniri/post/32-bit-office-2010-professional-plus-pre-activated-iso-download-pc) [RealPlayer 11 Build 6.0.14.738 \[ activator\] Download](https://trello.com/c/ZmTf4oCS/195-realplayer-11-build-6014738-activator-upd-download) [HD Online Player \(CRACK Microsoft SQL Server 2014 Ente\)](https://stabalpanpe.weebly.com/uploads/1/3/6/9/136963741/hd-online-player-crack-microsoft-sql-server-2014-ente.pdf) [company of heroes tales of valor product key crack](https://dischileame.therestaurant.jp/posts/19080174)

[Xilisoft.Video.Converter.Ultimate.v6.5.5.0426.rar Serial Key](https://trello.com/c/yTwpU0Ko/153-xilisoftvideoconverterultimatev6550426rar-serial-key-verified) [Revit 2015 \(x64\) ISO Keygen \[SadeemPC\] download pc](https://fdocuments.in/document/revit-2015-x64-iso-keygen-sadeempc-download-pc.html)